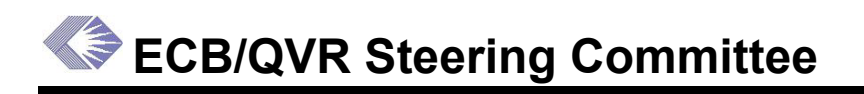

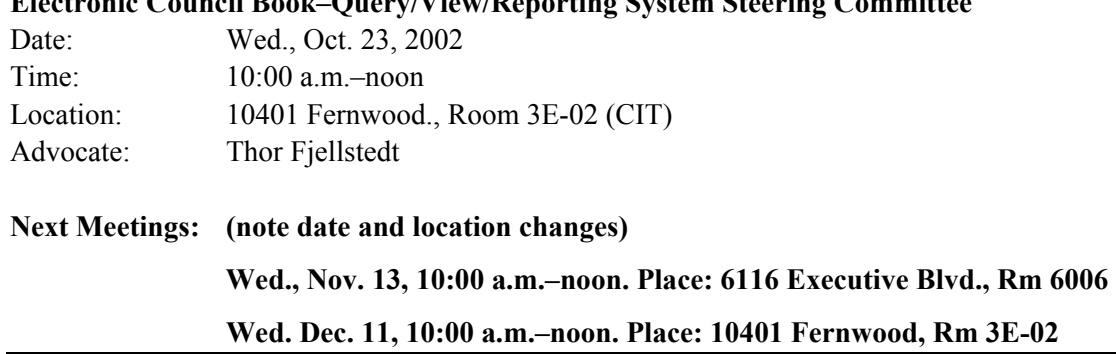

**Electronic Council Book–Query/View/Reporting System Steering Committee** 

### **Action Items**

- 1. (Larry Morton) Email the Thesaurus URL to Don Tiedemann and Thor Fjellstedt.
- 2. (Don Tiedemann, Thor Fjellstedt) Prepare a proposal for how to handle CRISP data and abstracts in the QVR and ECB.
- 3. (Don Tiedemann) Prepare a mock-up of a Subproject snapshot with possible data.
- 4. (Don Tiedemann) Send data elements for download of subprojects to Thor and other appropriate people for review.

### **CRISP**

You now can search on CRISP terms in QVR. Can we add searches on numeric terms and the CRISP Thesaurus? When a search is done, it uses a series of terms, e.g., a cancer search may have up to 200 terms for a specific search. Users want to store these search-term queries in QVR. Essentially, the group said that it would like to access the CRISP Thesaurus by both terms and numbers using QVR and be able to cut and paste for querying.

The Thesaurus is first on the priority list for CRISP on the Web for 2003. CRISP is developing a Web version of the Thesaurus, which now is in the view-only phase. The Thesaurus provides alpha listing, both tree and hierarchical structures and a cross-reference section. A user can log on to an FTP site and download the flat Thesaurus file. The Thesaurus is updated annually and the 2003 edition is scheduled for the January–February timeframe.

#### **Action: (Larry Morton) Email the Thesaurus URL to Don Tiedemann and Thor Fjellstedt.**

Regarding CRISP data, it was clarified that when a project is funded, it appears in CRISP three to five weeks later. However, the abstract is available as soon as the Summary Statement is finalized. It was noted that no abstracts are generated for unscored applications.

#### **Action: (Don Tiedemann, Thor Fjellstedt) Prepare a proposal for how to handle CRISP data and abstracts in the QVR and ECB.**

# **Budget Activity Codes**

A number of budget activity codes, which are stored in APL, were noted as missing because they had not been added to the database tables. Missing codes included: K25, G13, U43 (SBIR), U56 (other research), S21–S22, and U50. They will be added to the IMPAC II database and the data will be fixed.

## **Council Administration Module 4.0**

NIGMS used the Early Concurrence system three times. The Early Concurrence system is also being used to manage Council Meeting data.

Paul Jordan will conduct training on October 28 for representatives of as many ICs as possible. The goal is to train at least one person from each IC.

# **QVR Status**

Presentation, *QVR Subprojects and New Screens:* [http://era.nih.gov/Docs/QVR-sub](http://era.nih.gov/Docs/QVR-sub-projects_new_screen_format_10-22-02.pdf)projects new screen format 10-22-02.pdf

Thor presented a series of proposed screens for QVR. To reduce screen real estate, he showed a way to reduce the fields on the screen so that scrolling can be minimized. This proposal would allow users to for minimize various items and sections that they seldom use. Of course, all minimized items and sections could be expanded at any time. The screen would retain as default settings the minimized or expansion choices attendant upon closing. The group also suggested that the user be given a choice for seeing their default screen or the full screen.

The group suggested that there be a message on the screen for each section minimized stating that it has been minimized and retaining a default field appropriate as a reminder.

The group suggested that there be a query screen by which a user could save queries. There would be a default set of search criteria, and the ability to retrieve other queries.

# **Subprojects**

The group agreed to leave the radio button, which indicates whether subprojects are selected or not, where it is on the proposed screen.

The group was asked what data they would want linked, such as abstract, parent, subproject. Also, would the snapshot just include the parent or should it include subprojects?

### **Action: (Don Tiedemann) Prepare a mock-up of a Subproject snapshot with possible data.**

Some subprojects are not active, and sometimes perhaps three out of five subprojects get funded. There is no reliable way to track which subprojects come in and which of those get funded. Only awarded subprojects are in CRISP, and these are listed when someone goes in and fills out the information with costs, dates, etc. Once this is done, the subprojects are in the database and tracked. There is a business rule for subprojects and it is a requirement that subprojects be indexed. However, many ICs are not aware of this requirement and do not enter subprojects.

For searches, the group suggested that there be two:

- *Main project search.* This could then expand to the subprojects of one parent project.
- *Search parent and subproject.* This could be done using specific criteria, such as PI name or topic.

Thor suggested that the effort focus on features that benefit the majority of users before we get to more granular features. He suggested that we roll the search screen out as it is and then, once it is operational, we focus on more specific changes.

The group suggested that query parameters be separate from the display hit list. The group discussed whether to include the subprojects in a hit list or to include only a notation or link to subprojects. Also, if a user queries a term and that term is only found in the subproject, should it show the subproject containing the term AND a notation of the parent?

### **Action: (Don Tiedemann) Send data elements for download of subprojects to Thor and other appropriate people to review.**

# **Search Screen Suggestions**

*Stem cells*—"Stem Cells Used" falls in a different category than those in "Special Selects." Move beneath "Human Subject Codes."

*Advanced Search*—Put the "Advanced Search" field near the regular search, where it was in the original screen. Also, move the "Advanced Project Status Search" and the following two lines to their former location on the screen.

*Former project number line*—Make a checkbox toggle switch.

*Abstracts*—Make abstracts a data element, which could be downloaded into, for example, MS Word.

*Project vs. Grant numbers*—Instead of using project numbers, grant numbers should be used throughout the system as the identifier. This makes it much less confusing.

# **Attendance**

Buckley, Cathy (CIT) Colbert, Penny (NICHD) Fay, Rob (NIDDK) Fischetti, Greg (NCI) Fjellstedt, Thor (OER) Advocate Hardman, Anne (NIA) Ikeda, Rick (NIGMS) Januszewski, Joe (CIT)

Jones, Terry (NIAID) Levenson, Darlene (NICHD) Martin, Carol (NIGRI) McHale, Carolyn (CIT) Morton, Larry (OD) Morton, Pete (CIT) Naron, Steve (CIT) Powell, Bob (NINDS)

Robbins, Linda (NIMH) Seppala, Sandy (LTS/OCO), Recorder Soltys, Peter (NINDS) Sourwine, Mollie (NIBIB) Williamson, Mary Ann (NIDCR